Name:

**Enrolment No:** 

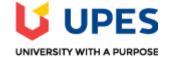

Semester: IV

Time:02 hrs.

## UNIVERSITY OF PETROLEUM AND ENERGY STUDIES End Semester Examination, July 2020

**Course:** Digital Forensics I **Program:** B.Tech - CSF **Course Code:**CSSF3003

Max. Marks: 100 1. Multiple Choice: There are \_\_\_\_\_ searching options for ... Question There are \_\_\_\_\_searching options for keywords which FTK offers. Answer 🥝 2 4 3 5 Points: 1 2. Multiple Choice: \_\_\_\_\_Search can locate items such as ... Question Search can locate items such as text hidden in unallocated space that might not turn up in an indexed search. Answer Online Active Live Inline Points: 0.5 3. Multiple Choice: FTK and other computer forensics prog...

| Question | FTK and other computer forensics programs use what option to tag and document digital evidence. |  |
|----------|-------------------------------------------------------------------------------------------------|--|
| Answer   | tracers                                                                                         |  |

| S bookmarks |
|-------------|
| hyperlinks  |
| indents     |

| Question         | What is the default port number for Apache and most web servers?                                                                                                    |
|------------------|----------------------------------------------------------------------------------------------------|
| Answer           | 20                                                                                                    |
|                  | 27                                                                                                    |
|                  | S0                                                                                                    |
|                  | 87                                                                                                    |
| □ 5. Multiple Ch | noice: Which is a popular tool used for disc                                                                                                    |
| Question         | Which is a popular tool used for discovering networks as well as in security auditing.                                                                                                    |
|                  |                                                                                                    |
| Answer           | Ettercap                                                                                                    |
| Answer           |                                                                                                    |
| Answer           | Ettercap                                                                                                    |
| Answer           | Ettercap<br>Metasploit                                                                                                    |
|                  | Ettercap<br>Metasploit<br>Nmap                                                                                                    |
|                  | Ettercap<br>Metasploit  Nmap Burp Suit                                                                                                    |
| □ 6. Multiple Ch | Ettercap Metasploit Metasploit Nmap Burp Suit Points: Which of the following deals with net                                                                                                    |
| ☐ 6. Multiple Ch | Ettercap Metasploit Metasploit Nmap Burp Suit Pointe: Which of the following deals with net Points: Which of the following deals with network intrusion detection and real-time traffic analysis? |

|              | Points: Points: Points:                                                   |
|--------------|---------------------------------------------------------------------------|
| Question     | Marking bad clusters data-hiding technique is more common withfile system |
| Answer       | NTFS                                                                      |
|              | HFS                                                                       |
|              | S FAT                                                                     |
|              | Ext2fs                                                                    |
| Multiple Cho | Poin<br>pice:is a password recovery and a                                 |
| Question     | is a password recovery and auditing tool.                                 |
| Answer       | LC3                                                                       |
|              |                                                                           |
|              | S LC4                                                                     |
|              | LC4<br>Network Stumbler                                                   |
|              |                                                                           |
| Multiple Cho | Network Stumbler<br>Maltego                                               |
| Multiple Cho | Network Stumbler<br>Maltego                                               |

|                    | short discription of the hardware                                                                        |         |
|--------------------|----------------------------------------------------------------------------------------------------|---------|
|                    | your signature                                                                                           |         |
| 0. Multiple Ch     | noice: Packet sniffers examine which layers                                                              | Points: |
| Question           | Packet sniffers examine which layers of the OSI model                                                    |         |
| Answer             | Layers 2 and 4                                                                                           |         |
|                    | Layers 4 through 7                                                                                       |         |
|                    | Layers 2 and 3                                                                                           |         |
|                    | all layers                                                                                               |         |
|                    |                                                                                                    |         |
| 11. Multiple C     | Choice: which of the following is not a type                                                             | Point   |
| 11. Multiple C     | Choice: which of the following is not a type<br>which of the following is not a type of volatile device? | Point   |
|                    |                                                                                                    | Point   |
| Question           | which of the following is not a type of volatile device?                                                 | Point   |
| Question           | which of the following is not a type of volatile device?<br>Routing tables                               | Point   |
| Question           | which of the following is not a type of volatile device?<br>Routing tables<br>Main memory                | Point   |
| Question<br>Answer | which of the following is not a type of volatile device?<br>Routing tables<br>Main memory<br>Log files   | Point   |

|                         | Serving                                                                                                    |
|-------------------------|----------------------------------------------------------------------------------------------------|
|                         | saving                                                                                                    |
|                         | slacking                                                                                                    |
|                         | rebuilding                                                                                                    |
| Multiple Ch             | Points<br>oice: You are suppose to maintain three typ                                                                                                    |
| Question                | You are suppose to maintain three types of records. Which answer is not a record                                                                             |
| Answer                  | Chain of custody                                                                                                    |
|                         | Documentation of the crime scene                                                                                                    |
|                         | Searching the crime scene                                                                                                    |
|                         | Document your actions                                                                                                    |
|                         |                                                                                                    |
| Multiple Ch<br>Question | Poin<br>oice: What happens when first securing the<br>What happens when first securing the area?                                                             |
| _                       | oice: What happens when first securing the                                                                                                    |
| Question                | What happens when first securing the area?                                                                                                    |
| Question                | oice: What happens when first securing the What happens when first securing the area? Start looking for evidence                                             |
| Question                | oice: What happens when first securing the         What happens when first securing the area?         Start looking for evidence         Start scene is safe |

| A                        |                                                                                                    |
|--------------------------|----------------------------------------------------------------------------------------------------|
| Answer                   | 🤡 hexadecimal                                                                                                    |
|                          | disk                                                                                                    |
|                          | image                                                                                                    |
|                          | text                                                                                                    |
|                          |                                                                                                    |
| Multiple Ch              | noice:is the central                                                                                                    |
| ce                       |                                                                                                    |
| Question                 | is the central concept in cyber forensics/digital forensics                                                                  |
| Anower                   | investigation                                                                                                    |
| Answer                   | o Chain of custody                                                                                                    |
|                          | Testifying                                                                                                    |
|                          | Analysis                                                                                                    |
|                          | Attribution                                                                                                    |
|                          |                                                                                                    |
| . Multiple C             | hoice: Which activity is not a part of analy                                                                                 |
| . Multiple C<br>Question | Choice: Which activity is not a part of analy<br>Which activity is not a part of analysis phase in forensics life cycle?     |
|                          |                                                                                                    |
| Question                 | Which activity is not a part of analysis phase in forensics life cycle?                                                      |
| Question                 | Which activity is not a part of analysis phase in forensics life cycle?                                                      |
| Question                 | Which activity is not a part of analysis phase in forensics life cycle? Determine significance Reconstruct fragments of data |

| Answer       | Dhuaical                                                                                                    |   |
|--------------|----------------------------------------------------------------------------------------------------|---|
|              | Physical                                                                                                    |   |
|              | Logical                                                                                                    |   |
|              | Sectrical                                                                                                    |   |
|              | Legal                                                                                                    |   |
| . Multiple C | hoice:hide the most valuable data at t                                                                                   | Ρ |
| Question     | hide the most valuable data at the innermost part of the network.                                                        |   |
| Answer       | S Layered network defense strategies                                                                                     |   |
|              | Protocols                                                                                                    |   |
|              | Firewalls                                                                                                    |   |
|              | NAT                                                                                                    |   |
| Multiple C   | hoice: The majority of digital cameras use t<br>The majority of digital cameras use the format to store digital pictures | P |
| Answer       | 🥑 EXIF                                                                                                    |   |
|              | PNG                                                                                                    |   |
|              |                                                                                                    |   |
|              | TIFF                                                                                                    |   |
|              | TIFF<br>GIF                                                                                                    |   |

## 18. Multiple Choice: Which is not a context involved in id...

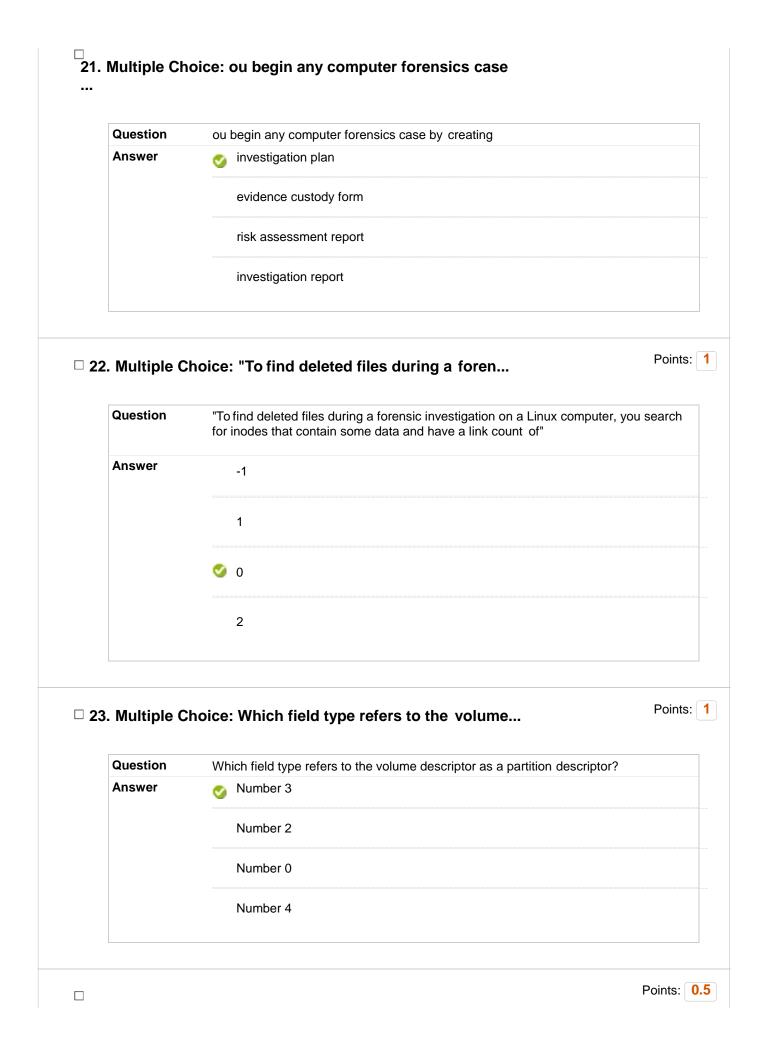

| Question               | What must an investigator do in order to offer a good report to a court of ease the prosecution?                                               | f law and |
|------------------------|----------------------------------------------------------------------------------------------------|-----------|
| Answer                 | obfuscate the evidence                                                                                                    |           |
|                        | Prosecute the evidence                                                                                                    |           |
|                        | opreserve the evidence                                                                                                    |           |
|                        | authorize the evidence                                                                                                    |           |
| Multiple C             | hoice: monitor network traffic and alerts on                                                                                                   | Po        |
| Question               | monitor network traffic and alerts on suspicious activities                                                                                    |           |
| Answer                 | ТСР                                                                                                    |           |
|                        | Firewalls                                                                                                    |           |
|                        |                                                                                                    |           |
|                        | Switches                                                                                                    |           |
|                        | Switches                                                                                                    |           |
| Multiple C<br>Question |                                                                                                    | Pc        |
|                        | ➢ NIDS/NIPS Shoice: Stores web surfing log for an entire                                                                                       | Pc        |
| Question               | <ul> <li>NIDS/NIPS</li> <li>Choice: Stores web surfing log for an entire</li> <li>Stores web surfing log for an entire organization</li> </ul> | Pc        |
| Question               | NIDS/NIPS Choice: Stores web surfing log for an entire Stores web surfing log for an entire organization   Routers                             | Pc        |

| Question                    | Recovering and analyzing digital evidence from network resources                                                                                                 |
|-----------------------------|----------------------------------------------------------------------------------------------------|
| Answer                      | TCP port scan                                                                                                    |
|                             | Protocol analysis                                                                                                    |
|                             | Web proxies                                                                                                    |
|                             | Network Forensics                                                                                                    |
| Multiple Ch                 | oice: "Libraries: libpcap and WinPcap, Tool                                                                                                    |
| Question                    | "Libraries: libpcap and WinPcap, Tools: Wireshark, snort, nmap, ngrep, tcpdum                                                                                    |
| Answer                      | Application servers                                                                                                    |
|                             | S Traffic acquisition software                                                                                                    |
|                             | Active Acquisition                                                                                                    |
|                             | Authentication Servers                                                                                                    |
|                             |                                                                                                    |
| Multiple Ch<br><br>Question | oice: "Understand how a protocol works,                                                                                                    |
| ' <b></b>                   | oice: "Understand how a protocol works,<br>"Understand how a protocol works, how to identify and dissect it; can use RFCs                                        |
| Question                    | oice: "Understand how a protocol works,<br>"Understand how a protocol works, how to identify and dissect it; can use RFCs<br>standards to understands protocols" |
| Question                    | "Understand how a protocol works, how to identify and dissect it; can use RFCs standards to understands protocols"                                               |

| □ 30. Mul | tiple Choic | e: Which of the following are the two ty Points:                         |
|-----------|-------------|--------------------------------------------------------------------------|
| Ques      | stion V     | Vhich of the following are the two types of write protection?            |
| Answ      | ver         | Fast and slow                                                            |
|           |             | Windows and Linux                                                        |
|           | <           | Hardware and software                                                    |
|           |             | Forensic and non-forensic                                                |
| ∃ 31. Mul | tiple Choic | e: Validate your tools and verify your e Points                          |
| Ques      | ition V     | alidate your tools and verify your evidence withto ensure its integrity. |
| Ansv      | ver 🔇       | hashing algorithms                                                       |
|           |             | steganography                                                            |
|           |             | watermarks                                                               |
|           |             | digital certificates                                                     |
| ∃ 32. Mul | tiple Choic | e: "Regarding a trial, the termmea Points:                               |
| Ques      | stion "     | Regarding a trial, the termmeans rejecting potential jurors."            |
| Ansv      | ver         | voir dire                                                                |
|           |             |                                                                          |
|           |             | rebuttal                                                                 |

| . Multiple Ch | Poin<br>Poine: "To retrieve an Outlook Express e-mai                                                                                                    |
|---------------|----------------------------------------------------------------------------------------------------|
| Question      | "To retrieve an Outlook Express e-mail header right-click the message, and then clickto open a dialog box showing general information about the message." |
| Answer        | Properties                                                                                                    |
|               | Options                                                                                                    |
|               | Details                                                                                                    |
|               | Message Source                                                                                                    |
| 4. Multiple C | Points                                                                                                    |
| Question      | EX01                                                                                                    |
| Answer        | EnCase Output Formats                                                                                                    |
|               | Different FTK Output Formats                                                                                                    |
|               | EEPROM                                                                                                    |
|               | Network Forensics                                                                                                    |
|               |                                                                                                    |
| 5. Multiple C | Poin                                                                                                    |
| 5. Multiple C | Poin<br>gives us a road map to data on a disk type of file system an OS used determines<br>how data is stored on the disk                                 |

| 6. Multiple Ch<br>                   | Poin                                                                                                    |
|--------------------------------------|----------------------------------------------------------------------------------------------------|
| Question                             | can help you determine whether a network is truly under attack or a user has inadvertently installed an untested patch or custom program. |
| Answer                               | Broadcast forensics                                                                                                    |
|                                      | Network forensics                                                                                                    |
|                                      | Computer forensics                                                                                                    |
|                                      | Traffic forensics                                                                                                    |
| 7. Multiple Ch                       | Points                                                                                                    |
| 7. Multiple Ch<br>Question<br>Answer | Points <pre>can be used to create a bootablecan be used to create a bootable forensic CD and perform a live acquisition. </pre>           |
| Question                             | <pre>can be used to create a bootablecan be used to create a bootable forensic CD and perform a live acquisition.</pre>                   |
| Question                             | <pre>can be used to create a bootablecan be used to create a bootable forensic CD and perform a live acquisition. </pre>                  |
| Question                             | <pre>noice:can be used to create a bootablecan be used to create a bootable forensic CD and perform a live acquisition.</pre>             |
| Question<br>Answer                   | <pre>noice:can be used to create a bootablecan be used to create a bootable forensic CD and perform a live acquisition.</pre>             |
| Question<br>Answer<br>8. Multiple Ch | <pre>poice:can be used to create a bootablecan be used to create a bootable forensic CD and perform a live acquisition. </pre>            |

| . Multiple C       | hoice: Recovering pieces of a file is called                                                                                                    | Poir |
|--------------------|----------------------------------------------------------------------------------------------------|------|
| Question           | Recovering pieces of a file is called as.                                                                                                    |      |
| Answer             | S carving                                                                                                    |      |
|                    | saving                                                                                                    |      |
|                    | slacking                                                                                                    |      |
|                    |                                                                                                    |      |
| Multiple Ch        | rebuilding                                                                                                    | Poir |
| Multiple Ch        | noice: Which tool is needed for a computer f                                                                                                    | Poir |
|                    |                                                                                                    | Poir |
| Question           | <b>boice: Which tool is needed for a computer f</b><br>Which tool is needed for a computer forensics job?                                                                                                    | Poir |
| Question           | Noice: Which tool is needed for a computer f<br>Which tool is needed for a computer forensics job?<br>Tooth brush                                                                                                    | Poir |
| Question           | Noice: Which tool is needed for a computer f<br>Which tool is needed for a computer forensics job?<br>Tooth brush<br>Market Cloves                                                                                                    | Poir |
| Question           | Noice: Which tool is needed for a computer f<br>Which tool is needed for a computer forensics job?<br>Tooth brush                                                                                                    | Po   |
| Question<br>Answer | which tool is needed for a computer f     Which tool is needed for a computer forensics job?   Tooth brush   Image: Computer Sector Sector Sec                                                                                   |      |
| Question<br>Answer | Noice: Which tool is needed for a computer f<br>Which tool is needed for a computer forensics job?<br>Tooth brush<br>Computer Computer | Poir |

| Multiple Ch   | Poice: manages investigations and conducts                                                                                                    |
|---------------|----------------------------------------------------------------------------------------------------|
| Question      | manages investigations and conducts forensics analysis of systems suspected of containing evidence                                                                                                    |
| Answer        | Digital Forensics                                                                                                    |
|               | What are public-sector investigations                                                                                                    |
|               | 🥑 describe digital investigations                                                                                                    |
|               | describe private-sector investigations                                                                                                    |
| 3. Multiple C | Point<br>"e-mail harassment, falsification of data, gender and age discrimination,<br>embezzlement, sabotage, and industrial espionage"                                                                                                    |
| -             | Point<br><b>Point</b><br>"e-mail harassment, falsification of data, gender and age discrimination,                                                                                                    |
| Question      | Point<br>"e-mail harassment, falsification of data, gender and age discrimination,<br>embezzlement, sabotage, and industrial espionage"                                                                                                    |
| Question      | Point<br>"e-mail harassment, falsification of data, gender and age discrimination,<br>embezzlement, sabotage, and industrial espionage"<br>What is an evidence custody form                                                                                 |
| Question      | Point         "e-mail harassment, falsification of data, gender and age discrimination, embezzlement, sabotage, and industrial espionage"         What is an evidence custody form         Solution         What kinds of crimes are private sector crimes? |

|                  | Password-method authentication                                                                                                    |
|------------------|----------------------------------------------------------------------------------------------------|
|                  | Two-method authentication                                                                                                    |
|                  | Solution Two-factor authentication                                                                                                    |
| □ 45. Multiple C | Points: Points:                                                                                                    |
| Question         | Which of the following is the first web browser?                                                                                                    |
| Answer           | S Nexus                                                                                                    |
|                  | Netscape Navigator                                                                                                    |
|                  | Internet Explorer                                                                                                    |
|                  | Mosaic                                                                                                    |
|                  | Points: 0                                                                                                    |
| _                | "E-mail messages are distributed from one central server to many connected client                                                                                                    |
| Question         | "E-mail messages are distributed from one central server to many connected client computers, a configuration called"                                                                                                    |
| _                | <ul> <li>"E-mail messages are distributed from one central server to many connected client computers, a configuration called"</li> <li>client/server architecture</li> </ul>                                                                         |
| Question         | <ul> <li>"E-mail messages are distributed from one central server to many connected client computers, a configuration called"</li> <li>client/server architecture</li> <li>central distribution architecture</li> </ul>                              |
| Question         | <ul> <li>"E-mail messages are distributed from one central server to many connected client computers, a configuration called"</li> <li>client/server architecture</li> <li>central distribution architecture</li> <li>client architecture</li> </ul> |
| Question         | <ul> <li>"E-mail messages are distributed from one central server to many connected client computers, a configuration called"</li> <li>client/server architecture</li> <li>central distribution architecture</li> </ul>                              |
| Question Answer  | <ul> <li>"E-mail messages are distributed from one central server to many connected client computers, a configuration called"</li> <li>client/server architecture</li> <li>central distribution architecture</li> <li>client architecture</li> </ul> |

| Answer                               |                                                                                                    |        |
|--------------------------------------|----------------------------------------------------------------------------------------------------|--------|
|                                      | Tools                                                                                                    |        |
|                                      | Machines                                                                                                    |        |
|                                      | og Data                                                                                                    |        |
| □ 48. Multiple                       | P Choice: IT Act -2000 discusses                                                                                                    | oints  |
| Question                             | IT Act -2000 discusses                                                                                                    |        |
| Answer                               | Various laws                                                                                                    |        |
|                                      | civil offence of data theft and the process of adjudication                                                                                                    |        |
|                                      | punishment                                                                                                    |        |
|                                      | civil and cyber crimes                                                                                                    |        |
| -                                    |                                                                                                    | nts:   |
| □ 49. Multiple<br>Question<br>Answer | Choice: Sec 75 of IT Act deals with     Poi     Sec 75 of IT Act deals with     "common computer parlance like access , computer resource , computer     system "                                                                                                    | nts:   |
| Question                             | Sec 75 of IT Act deals with<br>"common computer parlance like access , computer resource , computer                                                                                                    | nts: [ |
| Question                             | Sec 75 of IT Act deals with<br>"common computer parlance like access , computer resource , computer<br>system "                                                                                                    | nts:   |
| Question                             | Sec 75 of IT Act deals with "common computer parlance like access , computer resource , computer system " "coverage cell phones, personal digital assistance or such other devices"                                                                                                    | nts:   |
| Question                             | Sec 75 of IT Act deals with<br>"common computer parlance like access , computer resource , computer system "<br>"coverage cell phones, personal digital assistance or such other devices"<br>authentication of electronic record<br>Solution Committee Committee Com | nts:   |
| Question                             | Sec 75 of IT Act deals with<br>"common computer parlance like access , computer resource , computer system "<br>"coverage cell phones, personal digital assistance or such other devices"<br>authentication of electronic record<br>Sec 75 of IT Act deals with<br>"common computer parlance like access , computer resource , computer system "<br>"coverage cell phones, personal digital assistance or such other devices"<br>Authentication of electronic record<br>Sec 75 of IT Act deals with<br>"coverage cell phones, personal digital assistance or such other devices"<br>Authentication of electronic record<br>Authentication of electronic record                                                                                                    |        |
| Question<br>Answer                   | Sec 75 of IT Act deals with<br>"common computer parlance like access , computer resource , computer system "<br>"coverage cell phones, personal digital assistance or such other devices"<br>authentication of electronic record<br>Sec Choice: Digital Signature is included in whic                                                                                                    |        |

| Question<br>Answer | The essence of this Section 43 deals in<br>or civil liability |   |
|--------------------|---------------------------------------------------------------|---|
|                    | Criminality                                                   |   |
|                    | third party data analysis                                     |   |
|                    | punishment                                                    |   |
| Answer             | Offences Punishment Code of conduct cyber procedures          |   |
| 3. Multiple (      | Choice: Why RAID was developed?                               | Ρ |

| Answer       | to store the data                                                    |                                                                                                    |
|--------------|----------------------------------------------------------------------|----------------------------------------------------------------------------------------------------|
|              | to estimate the losses in the data                                   |                                                                                                    |
|              | o to minimize data loss caused by a disk failure                     |                                                                                                    |
|              | to compute the reasons of disk failures                              |                                                                                                    |
| . Multiple C | hoice: Remote acquisition tools vary in                              | Points:                                                                                                    |
| Question     | Remote acquisition tools vary in                                     |                                                                                                    |
| Answer       | Capabilities and speed                                               |                                                                                                    |
|              | configurations and capabilities                                      |                                                                                                    |
|              | Features and storage                                                 |                                                                                                    |
|              | types and networks things                                            |                                                                                                    |
| . Multiple C | hoice: Why validation of data is important?                          | Points:                                                                                                    |
| Question     | Why validation of data is important?                                 |                                                                                                    |
| Answer       | Ensure authenicity                                                   |                                                                                                    |
|              | ensures the integrity                                                |                                                                                                    |
|              | Ensure positivity                                                    |                                                                                                    |
|              | ensure repudiation                                                   |                                                                                                    |
| . Multiple C | hoice: which tool is used to acquire RAID di                         | Points:                                                                                                    |
| Question     | which tool is used to acquire RAID disks at the physical level       |                                                                                                    |
|              | Multiple C<br>Question<br>Answer<br>Multiple C<br>Question<br>Answer | It is estimate the losses in the data         It is estimate the losses in the data         It is estimate the losses caused by a disk failure         It is compute the reasons of disk failures         It is explored acquisition tools vary in         Answer       Capabilities and speed         It is explored acquisition sand capabilities         Features and storage         It types and networks things         It uses to make the integrity         Ensure authenicity         It is important?         Answer         Ensure positivity         ensure repudiation         Multiple Choice: which tool is used to acquire RAID di |

|                               | R-Tools Technologies                                                                                       |
|-------------------------------|----------------------------------------------------------------------------------------------------|
|                               | EnCase                                                                                                    |
|                               | 🤡 Technologies Pathways ProDiscover                                                                        |
| Multiple Ch<br>tu             | Poin<br>noice: "hexadecimal editors offer many                                                             |
| Question                      | "hexadecimal editors offer many features not available in computer forensics tools, such as"               |
| Answer                        | hashing specific files or sectors                                                                          |
|                               | sector discovery                                                                                           |
|                               | hashing and encryption                                                                                     |
|                               | fragmentation and hash tables                                                                              |
|                               |                                                                                                    |
| Multiple Ch<br>ta             | Poin                                                                                                    |
| Multiple Ch<br>ta<br>Question | Poin<br>Poine: ProDiscover s .eve files contain<br>ProDiscover s .eve files contain metadata that includes |
| (a                            | oice: ProDiscover s .eve files contain                                                                     |
| Question                      | ProDiscover s .eve files contain<br>ProDiscover s .eve files contain metadata that includes                |
| Question                      | ProDiscover s .eve files contain ProDiscover s .eve files contain metadata that includes data tables       |
| Question                      | ProDiscover s .eve files contain metadata that includes<br>data tables<br>misc values                      |

| Question | What is the most significant legal issue in computer forensics? |
|----------|-----------------------------------------------------------------|
| Answer   | Preserving Evidence                                             |
|          | Seizing Evidence                                                |
|          | Admissibility of Evidence                                       |
|          | Discovery of Evidence                                           |